2024/05/18 22:48 1/2 UniDive - How to join us

# **UniDive - How to join us**

My professional interests are relevant to universality, diversity and idiosyncrasy in language and language technology. I have heard about UniDive. How can I join the Action?

The principle of any COST action is to be open to new members. Here is the lightweight admission procedure.

## **Becoming a Working Group member**

Whatever your country of affiliation, you may join one or more UniDive Working groups. To this aim:

- Read the scientific program of the action (see the Memorandum of Understanding, pp. 18-20). Choose one or more Working Groups which you would like to participate in.
- Fill in the WG application. It will be examined by the UniDive Core Group.
- If it is validated, your email will be added to the relevant UniDive mailing lists.

#### **COST** countries

Your affiliation country is a **COST Member**, **Cooperating Member** or **Partner Member** (see the list), i.e. this country is per default a member of the Action.

- You may become a Management Committee member unless your country already has two
  official representatives in the MC. To this aim:
  - You should contact your COST National Coordinator to ask for a nomination to the UniDive MC.
  - You should validate the MC nomination on your e-cost account (by following the link sent by e-cost).
  - The action's chair will organize an MC vote to validate your MC membership; you will be informed about its outcome.
- You may become a Working Group member
- You are eligible for UniDive funding (within budgetary limits) of the UniDive activities:
  - STSM and conference grants
  - participation in UniDive meetings and training schools
  - hosting UniDive events (and receive Local Organizer Support)
  - hosting STSMs

# **Near-Neighbor Countries**

Your affiliation country is a Near-Neighbor Country (see the map).

- You may become a Working Group member
- You are eligible for UniDive funding (within budgetary limits) of the UniDive activities:

- STSM and conference grants
- participation in UniDive meetings and training schools
- hosting STSMs

### **Other countries**

Your affiliation country is one of the above.

- You may become a **Working Group member**. To this aim:
  - Read the scientific program of the action (see the Memorandum of Understanding, pp. 18-20). Choose one or more Working Groups which you would like to participate in.
  - Fill in the WG application. It will be examined by the UniDive Core Group.
  - If it is validated, your email will be added to the relevant UniDive mailing lists.
- You are eligible for UniDive funding (within budgetary limits) of the UniDive activities:
  - hosting STSMs

From:

https://unidive.lisn.upsaclay.fr/ - Universality, diversity and idiosyncrasy in language technology CA21167 COST Action

Permanent link:

https://unidive.lisn.upsaclay.fr/doku.php?id=how to join us&rev=1676624938

Last update: 2023/02/17 10:08

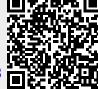